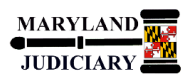

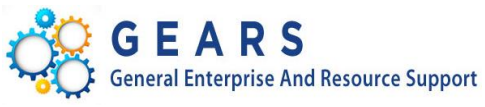

 **Quick Reference Tip Sheet**

# **LAST REVISED DATE: 09/13/2019**

### **General Information**

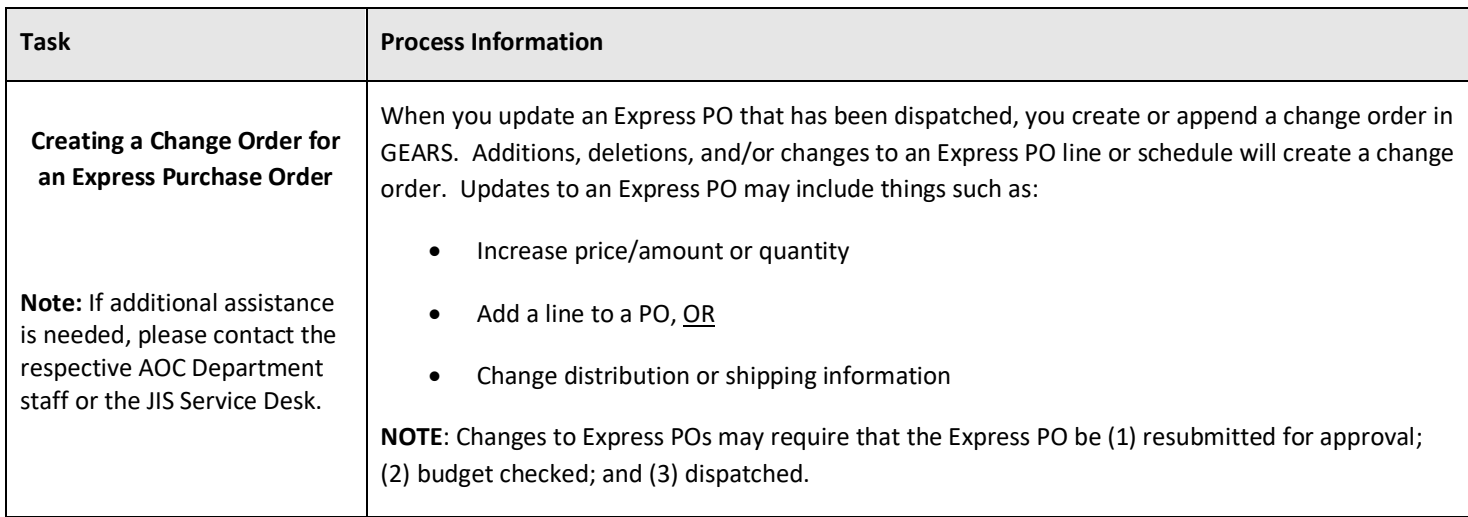

### **GEARS Navigation**

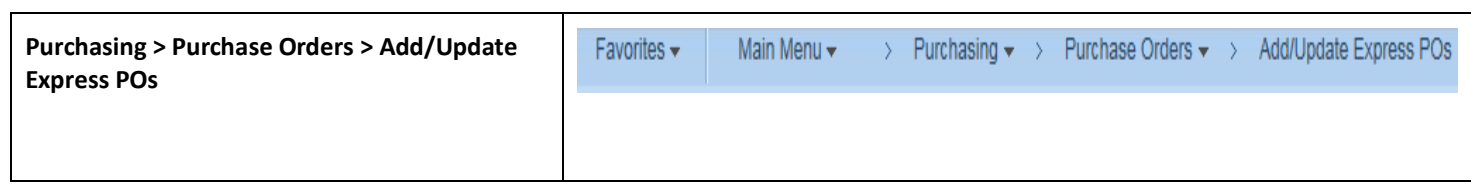

#### **1.0 Process**

This document is intended to provide a quick reference to completing standard transactions within GEARS.

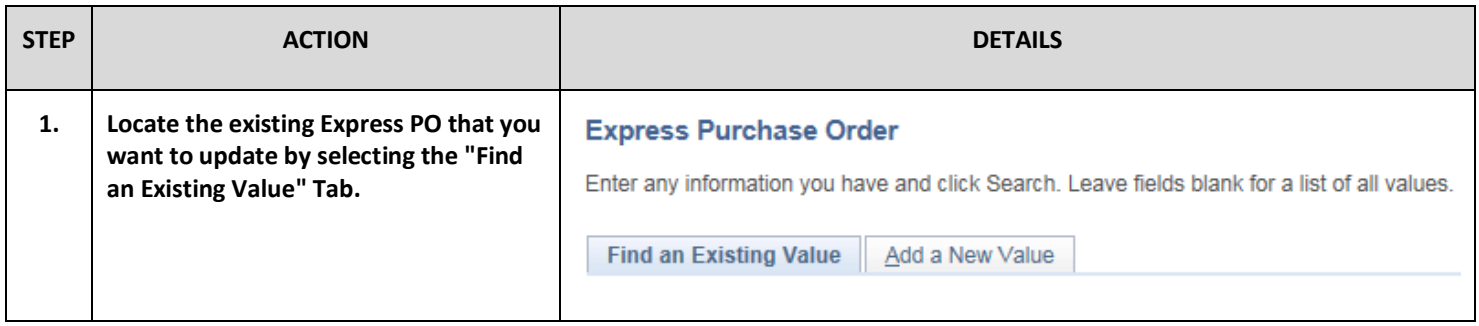

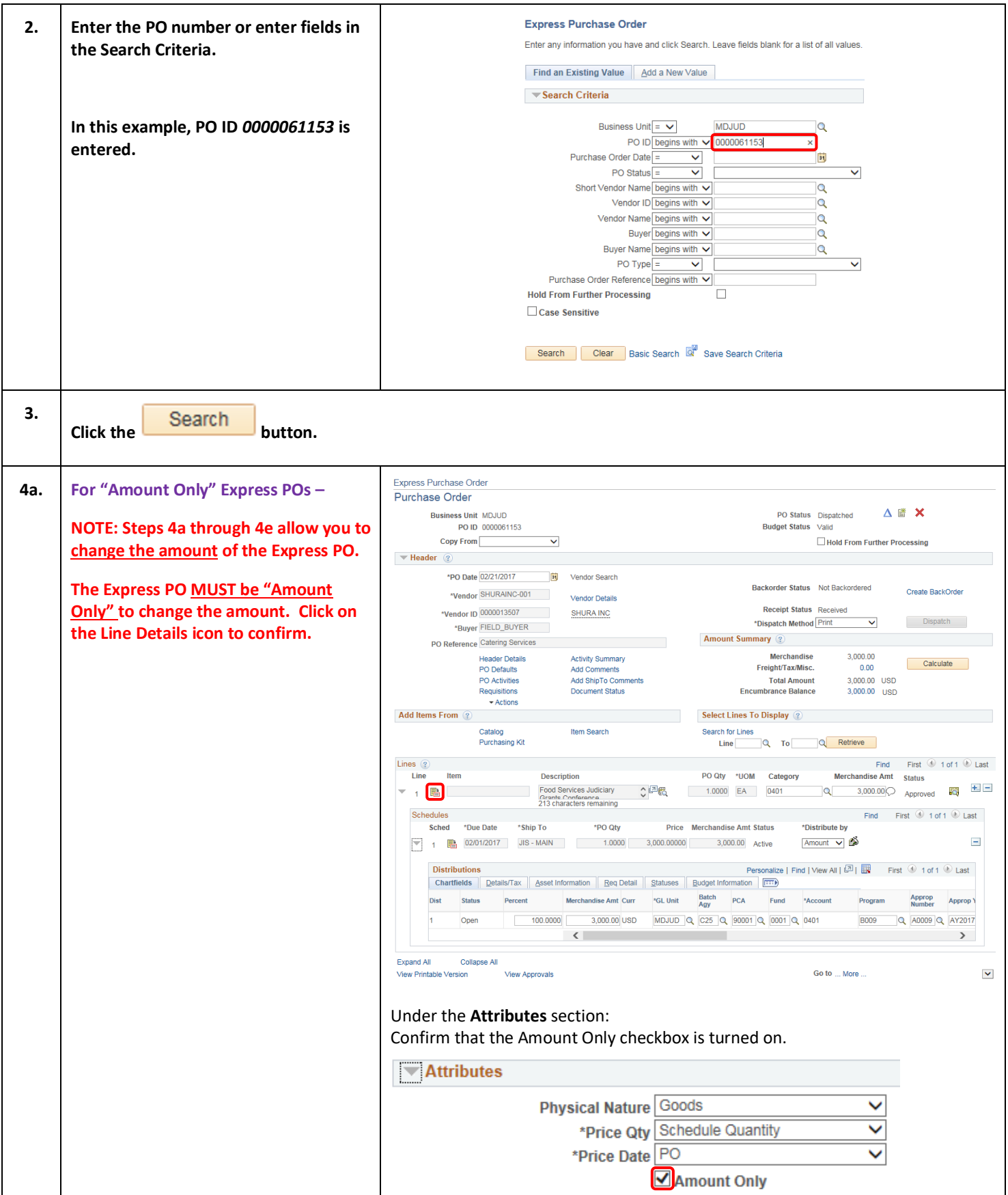

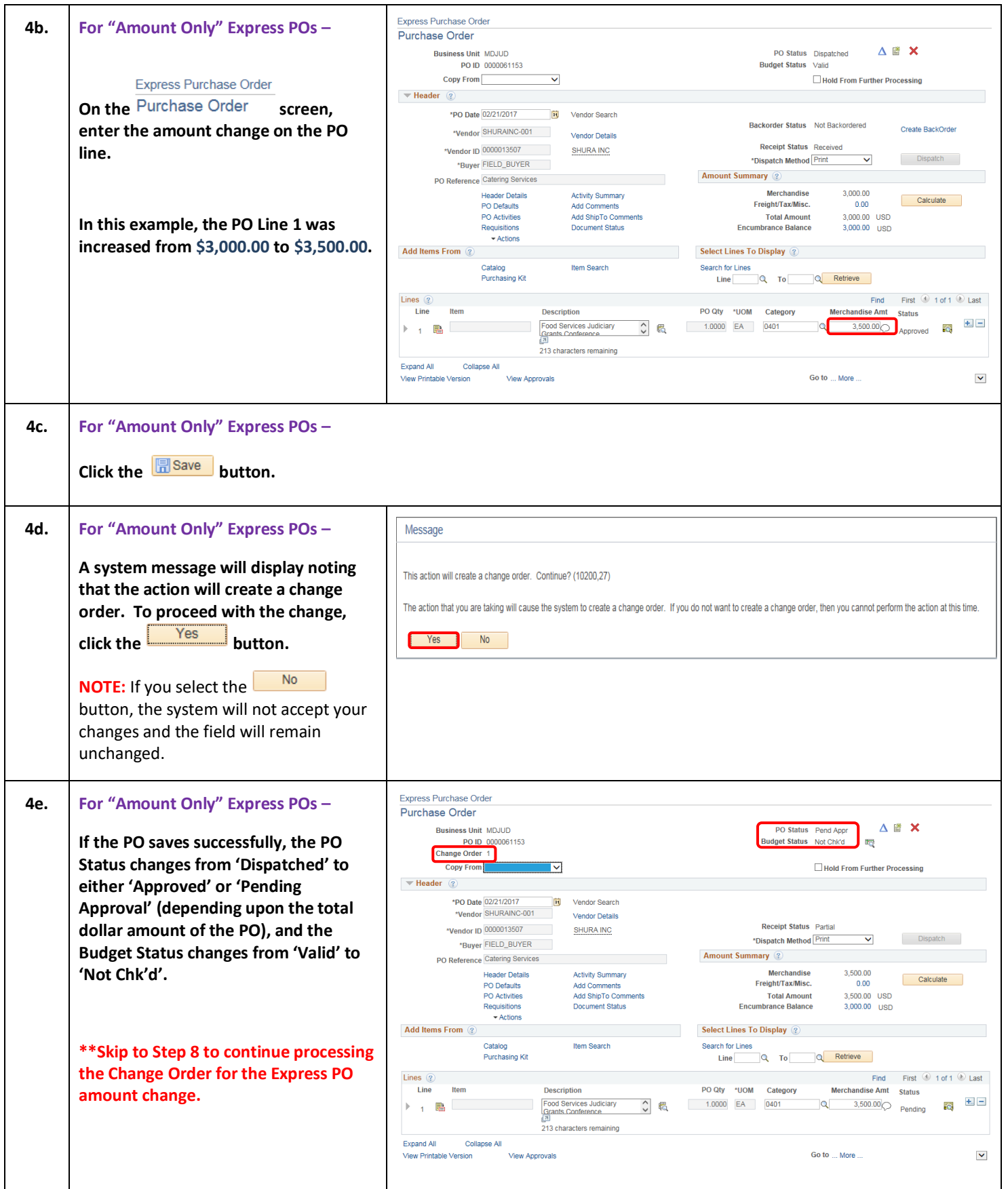

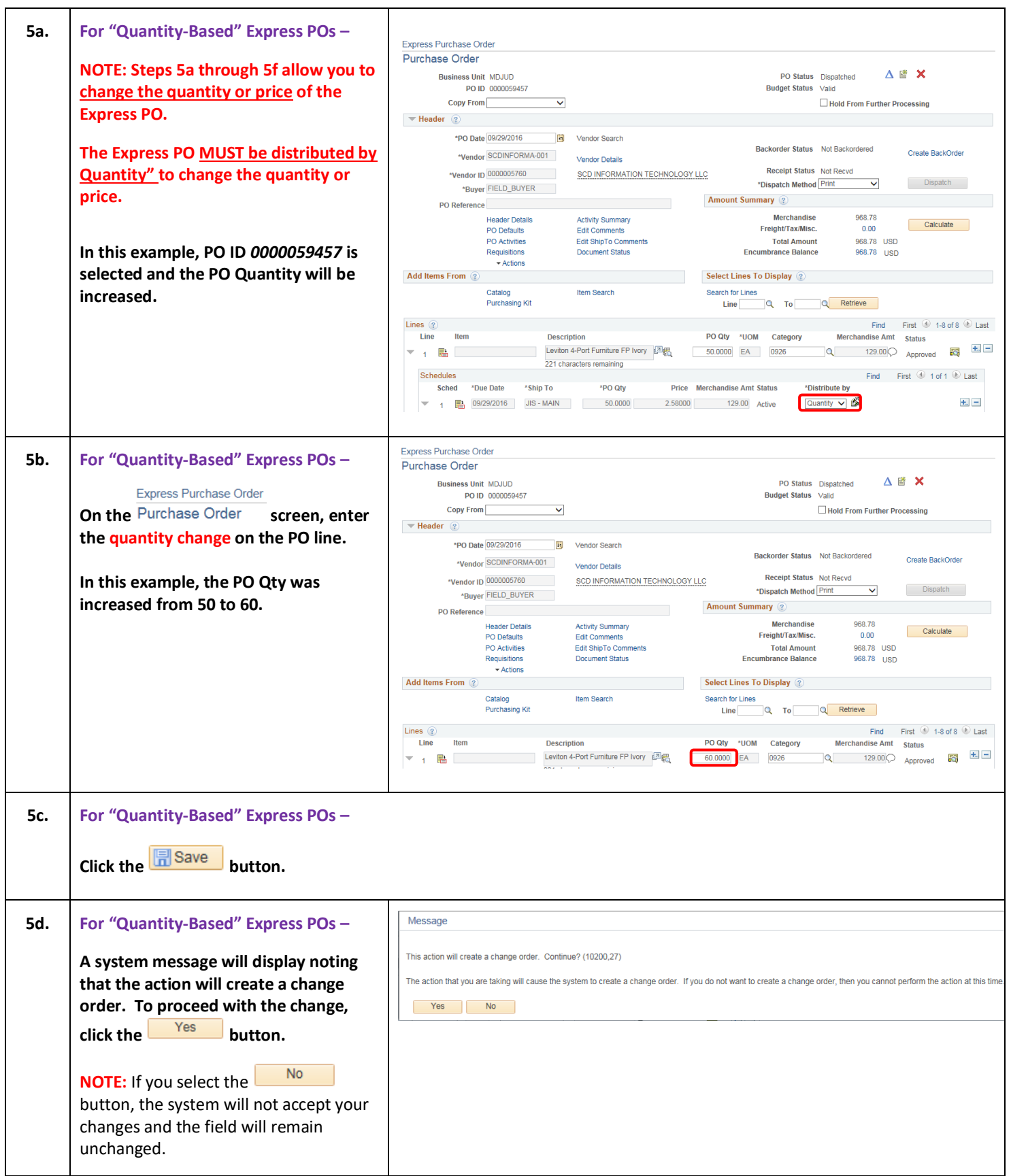

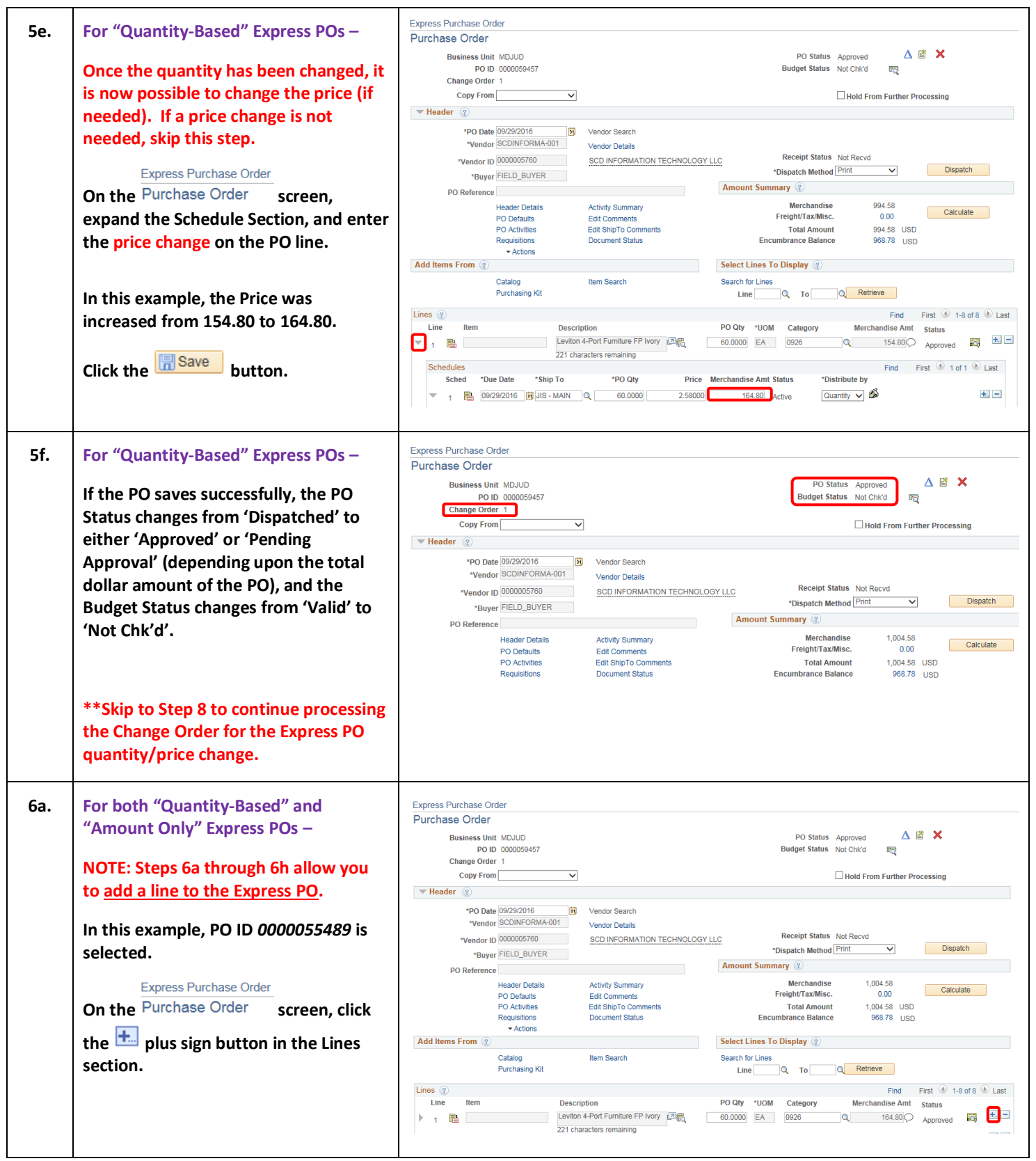

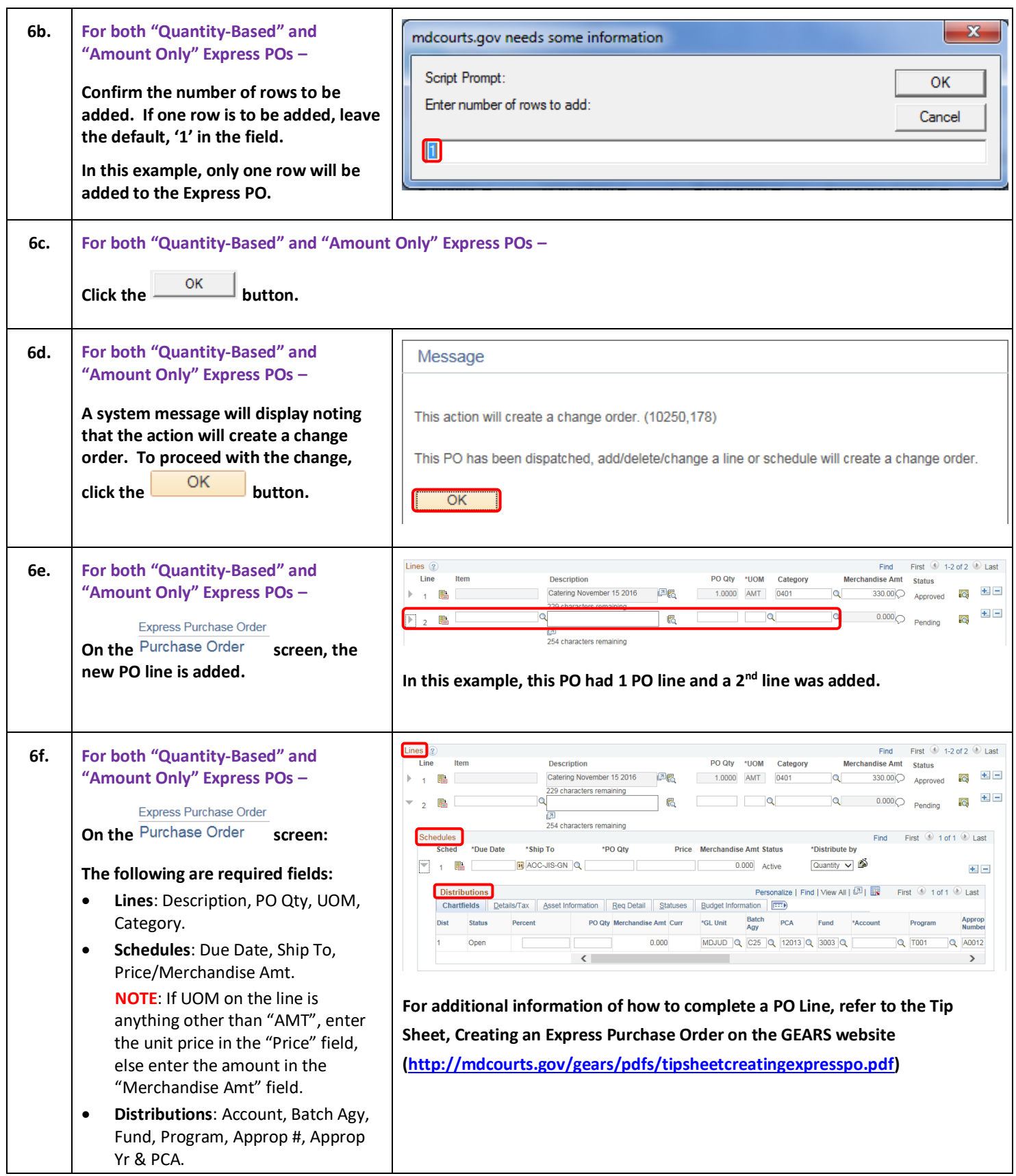

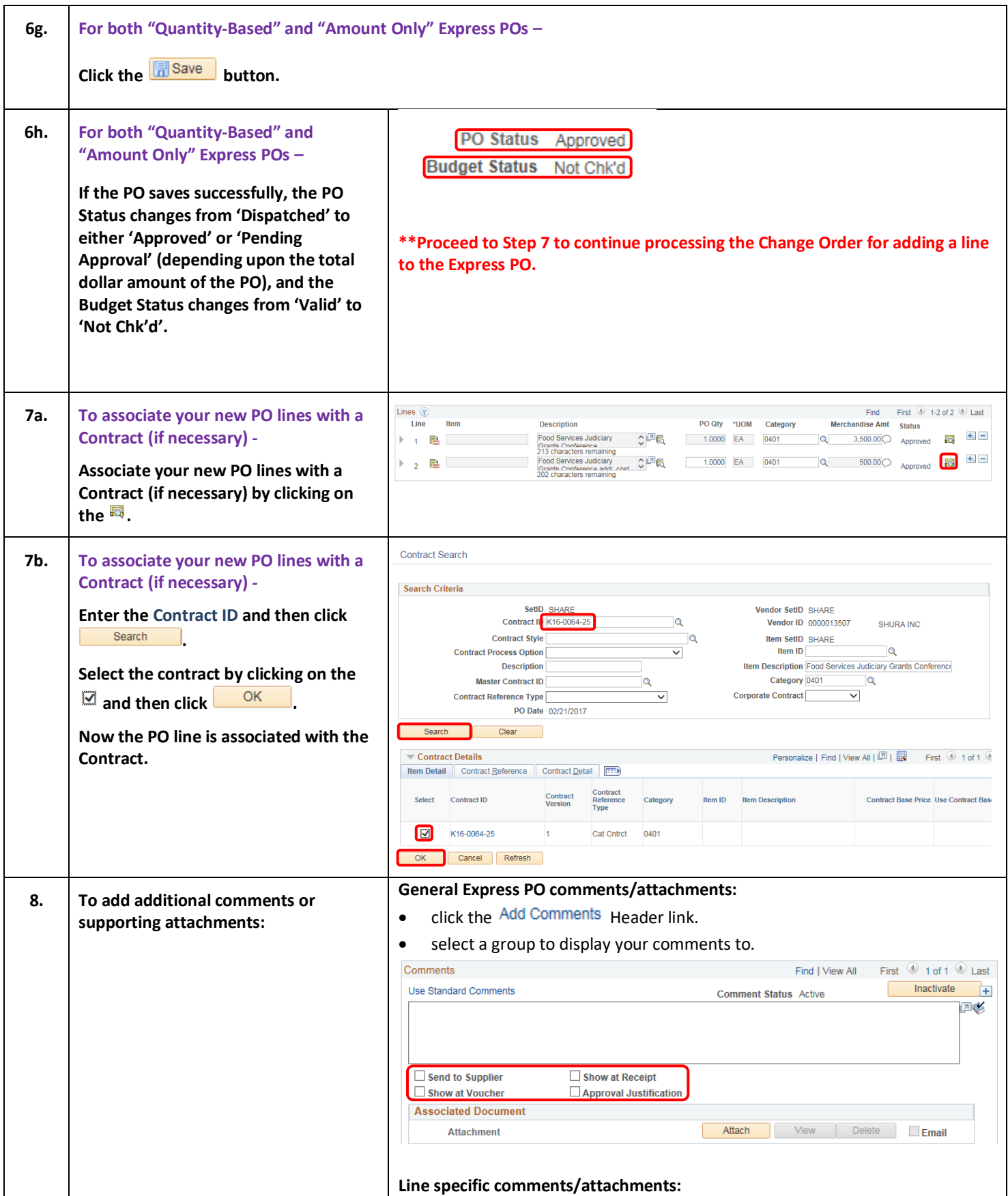

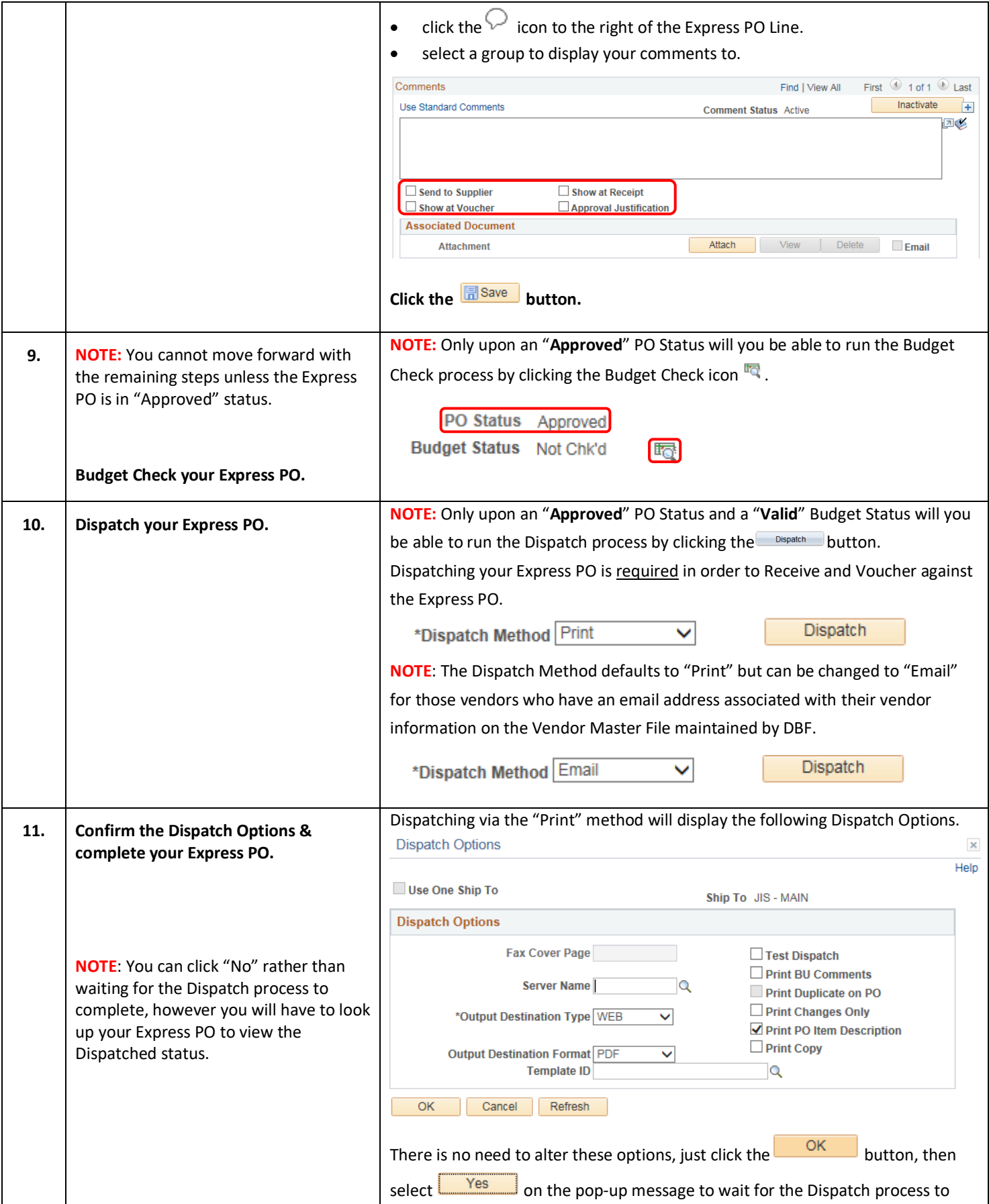

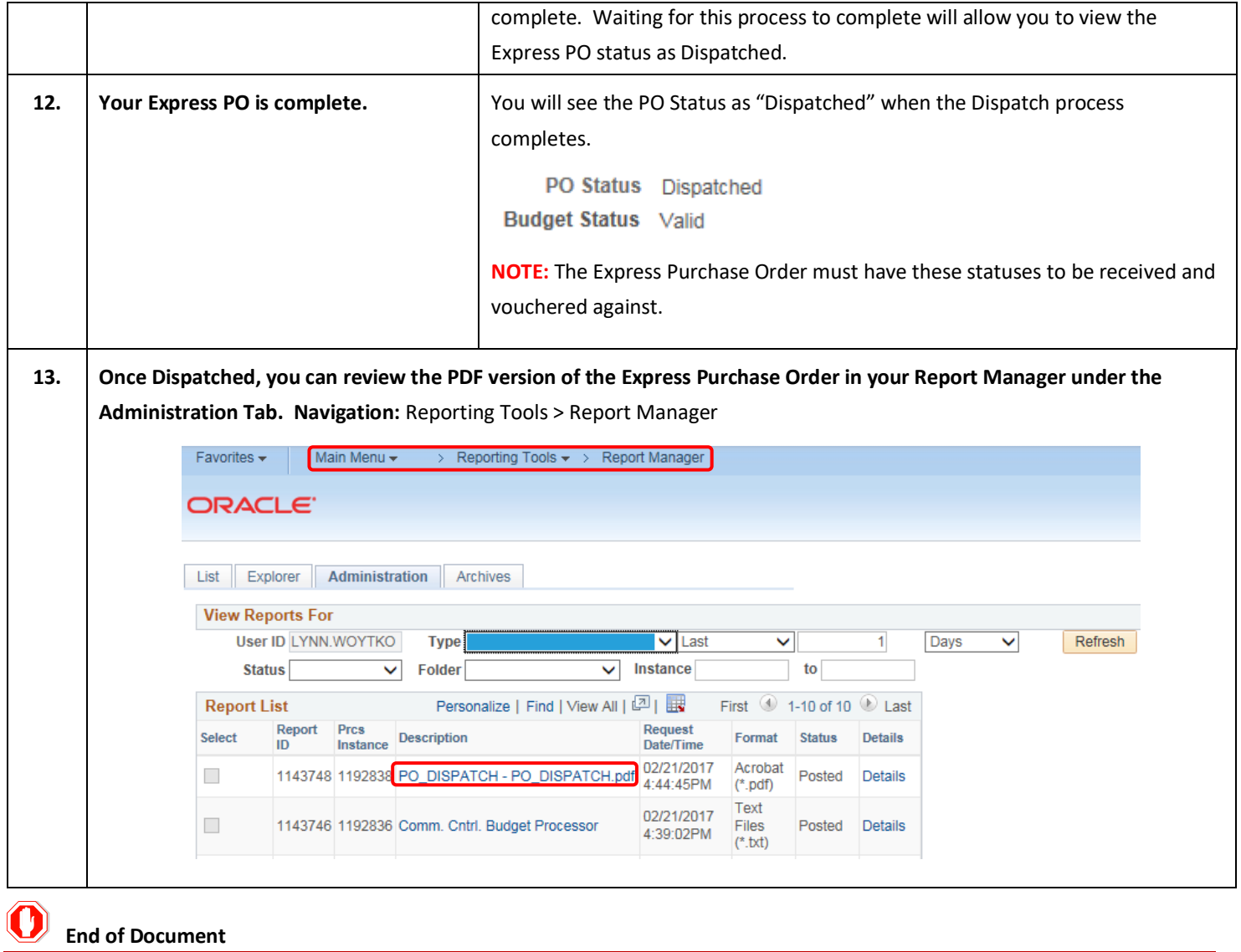

# **Page 9 of 9**